*Государственное бюджетное образовательное учреждение дополнительного профессионального образования Псковской области «Центр оценки качества образования»* 

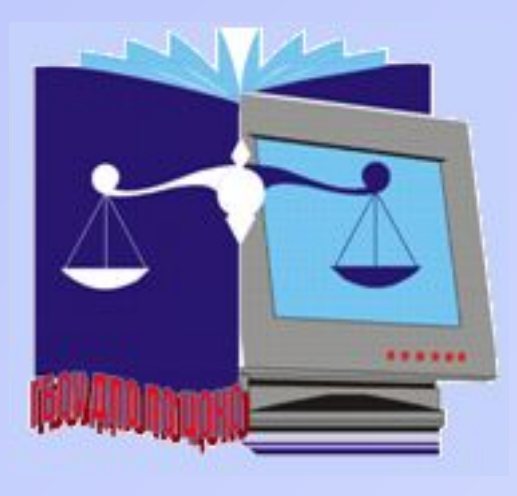

## *Региональный Квалиметрический Мониторинг*

### *Инструкция по заполнению бланка ответов*

*Псков 2016 г.*

#### *Информация, внесённая в бланк ответов, сканируется и распознаётся ЭВМ без участия человека.*

- *Бланк заполняется только гелевой ручкой с чёрной пастой разборчиво печатными буквами и цифрами.*
- *Запрещается использовать штрих-корректор при оформлении бланков ответов.*

 *Каждую цифру и букву тестируемый аккуратно записывает в специальных полях бланка.*

- *Каждое поле в бланке заполняется с первой позиции (в том числе и поля для занесения фамилии, имени, отчества тестируемого).*
- *При автоматизированной обработке бланков неточно изображённый символ может быть распознан неправильно.*

 *Если тестируемый не имеет информации для заполнения поля, он должен оставить его пустым (не делать прочерков).*

- *Категорически запрещается делать в полях и вне полей бланка какие-либо записи и пометки, не относящиеся к содержанию бланка.*
- *Бланки в случае нарушения правил их оформления замене не подлежат. Все исправления выполняются прямо в бланке.*

#### *Бланк*

#### *ответов.*

*В тесте и бланке ответов все задания пронумерованы последовательно.*

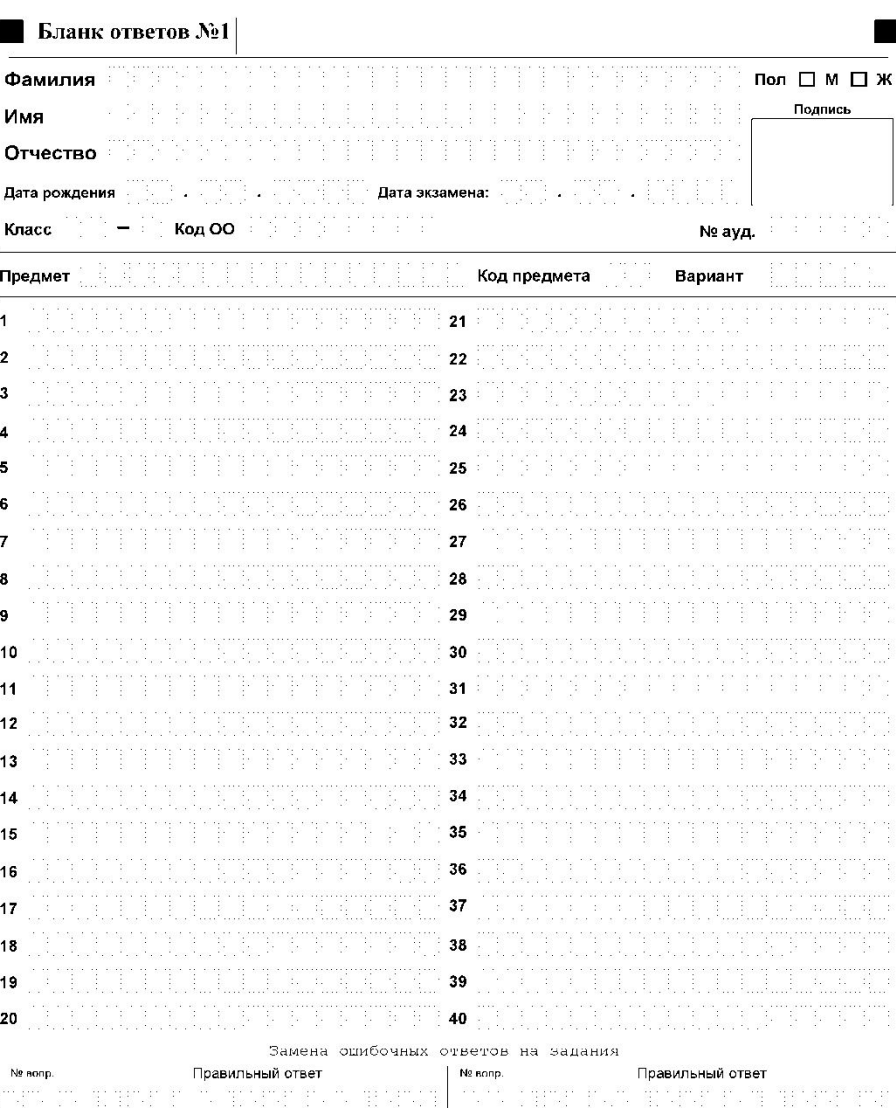

 *Под руководством тестера, проводящего тестирование в аудитории, учащиеся заполняют данные регистрационных полей бланка:*

*сведения об участнике тестирования (фамилия, имя, отчество, дата рождения, пол, подпись);*

*дату проведения тестирования, класс, код образовательной организации (код ОО), номер аудитории;*

*название предмета, код предмета, номер варианта.*

 *Для заполнения регистрационных полей учащийся может иметь в качестве образца заполненную верхнюю часть копии бланка ответов.*

#### *Верхняя часть бланка*

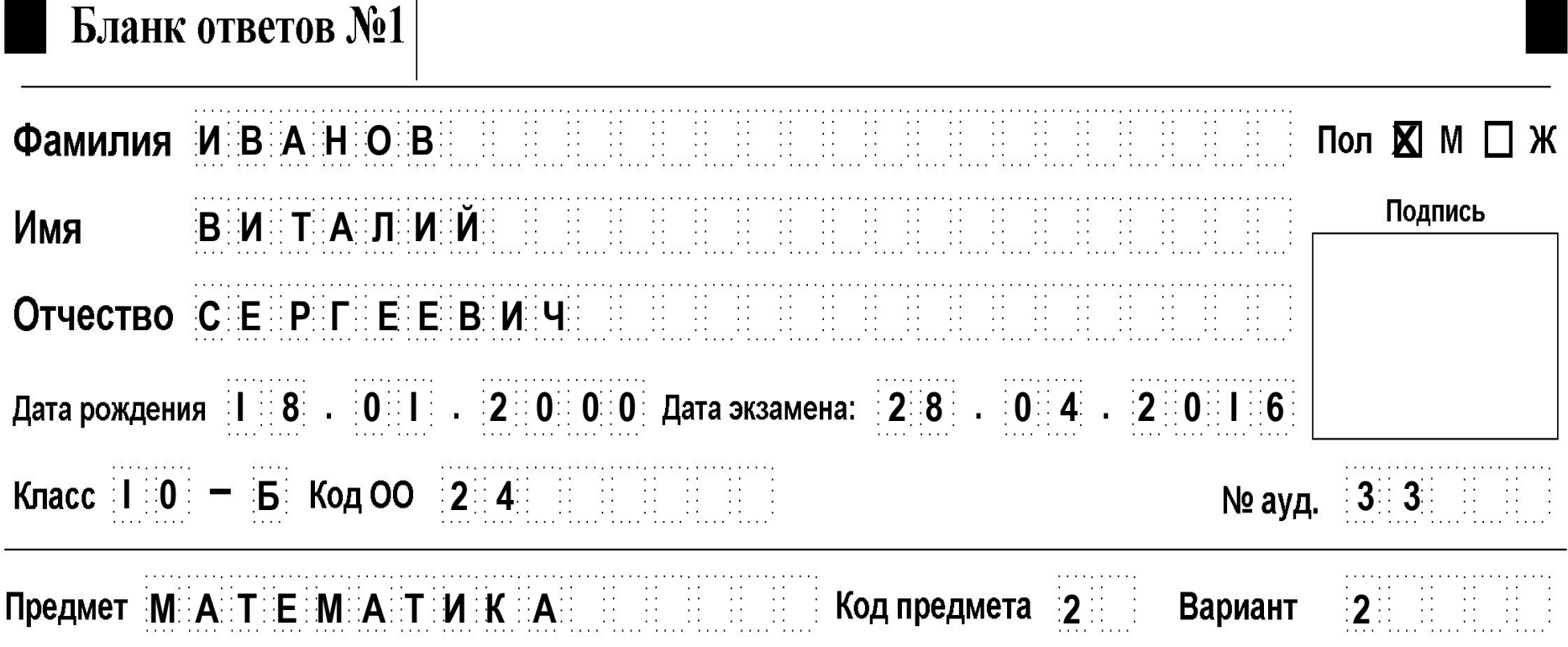

*Тестер обязан проверить, как учащиеся заполнили регистрационную часть бланка; проследить, чтобы тестируемые поставили в бланке в нужное поле номер варианта.* 

#### *Тест состоит из одной или двух частей.*

 *Часть 1 (А) содержит задания с выбором одного правильного ответа. К каждому заданию дано четыре (или три) ответа. Верный только один.* 

 *При выполнении задания в тесте учащийся должен выбрать верный ответ и обвести его номер в кружок.* 

 *Затем в бланке ответов рядом с номером задания записать цифру, которая соответствует номеру правильного ответа.*

#### *Средняя часть бланка*

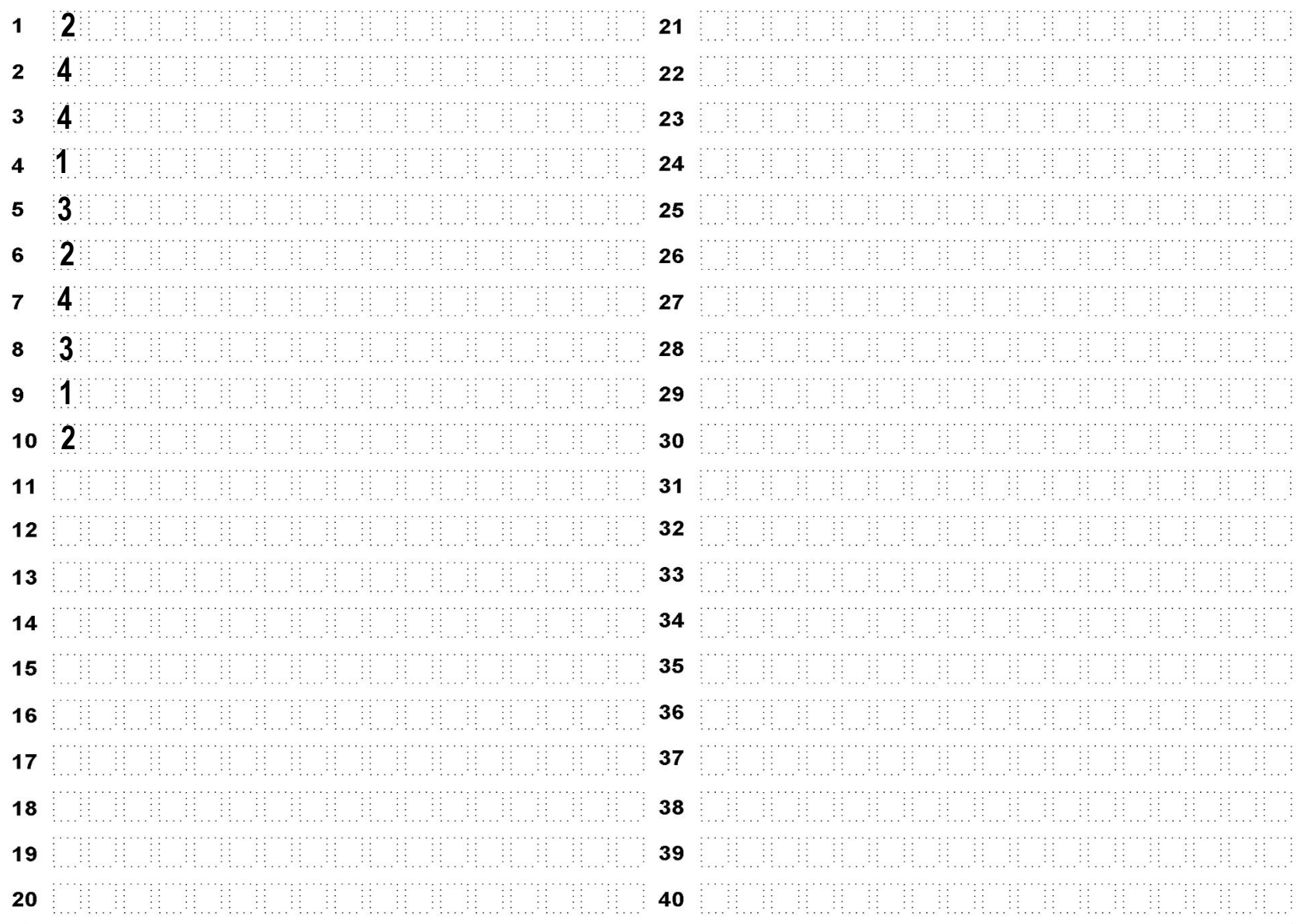

#### *Часть 2*

 *Часть 2 (В) содержит задания, на которые надо дать краткий ответ в виде последовательности цифр или числа.* 

 *Эту последовательность цифр или число учащийся должен записать в поле ответа в тесте, а затем перенести в бланк ответов.* 

 *В бланке ответ надо записать рядом с номером задания, начиная с первой клеточки без пробелов.* 

 *Запятая, знак «–» (если требуется) пишется в отдельной клеточке.*

#### *Средняя часть бланка*

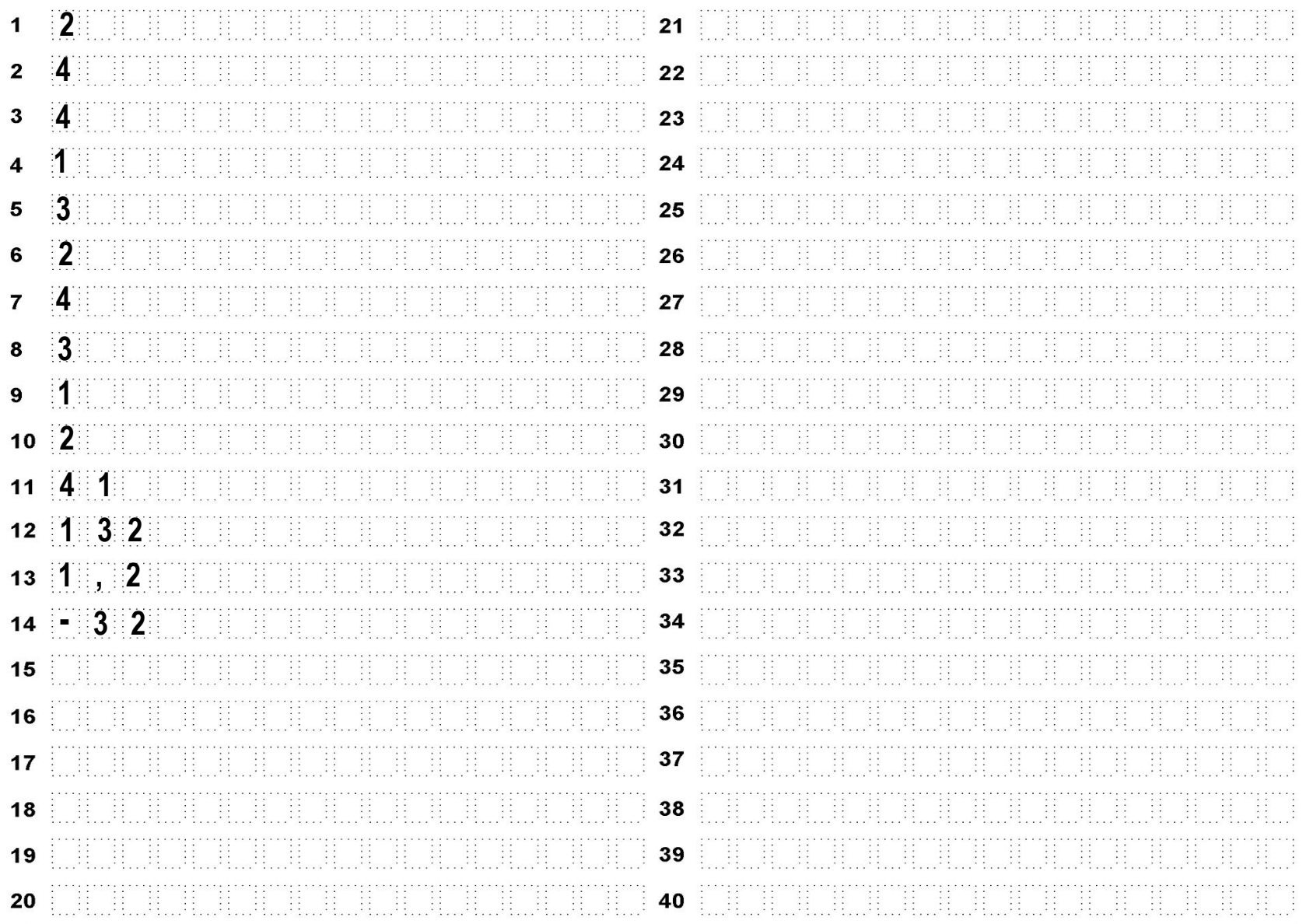

#### *Нижняя часть бланка*

Замена ошибочных ответов на задания

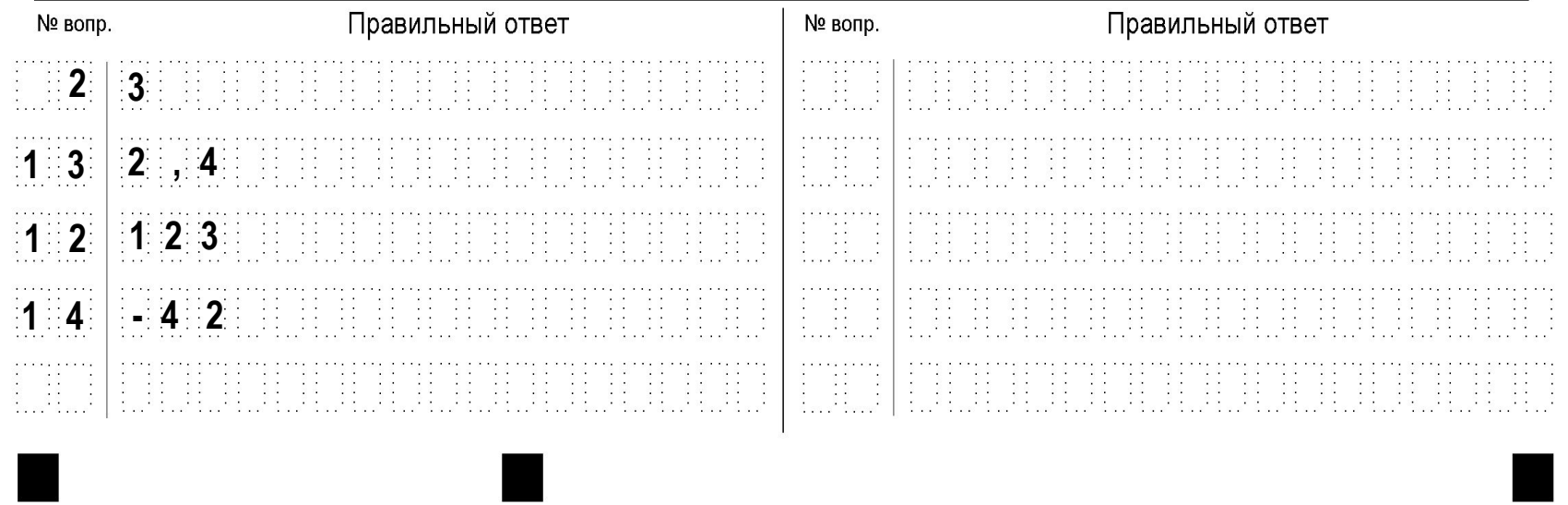

*Если учащийся ошибся, то он может заменить ошибочный ответ.*

*Для этого нужно в поле «Замена ошибочных ответов на задания» записать номер задания и новый ответ.*

# *Спасибо за внимание!*